# **METGDGS CUANTITATIUOS Y HGDELGS EN EL ANALISIS DE PROBLEMAS DE POBLACION Y DESAROLLO.**

## **TALLER REGIGNAL DE CAPACITACIGN 14-24 DE JULIG 19BB CELADE-SAN JGSE, CQSTA RICA**

# **PROGRAMA PARA PROYECCION DE LA MORTALIDAD**

**Manuel Rincón Harry Hernández**

# **Documento TRC No.G**

# FROGRAMA PARA PROYECCION DE LA MORTALIDAD CELADE-SAN JOSE

Manuel Rincon Harry Hernandez

### OBJETIVO DEL FROGRAMA Α.

El programa de proyección-de-la mortalidad elaborado - $F^{\alpha}F^{\gamma}$ CELADE-San José, fue disemado para ser usado como un complemento del programa de proyecciones de población por el método de los componentes de las Naciones Unidas 1/, en adelante denominado programa ONU. El programa permite generar los siguientes resulta $d$ OS:

 $\mathbf{i}$ .

Construir tablas abreviadas de mortalidad por sexo y grupos de edades, a intervalos de 5 años, tantas como intervalos de proyección se tengan previstos. Pueden construirse tablas de mortalidad hasta un màximo de 10 quinquenios, por sexo.

 $\mathbb{Z}$  and  $\mathbb{Z}$ 

Generar, simultàneamente con la construcción de las tablas de mortalidad, un archivo que-contiene-las relaciones quinquenales de sobrevivencia. Ellas son necesarias para la<br>proyección por componentes, derivadas de cada una de las tablas de mortalidad proyectadas.

El programa organiza el archivo de las relaciones de sobrevivencia y las correspondientes esperanzas de vida al nacer con el:. formato necesario para ser utilizadas en el programa (ONU. Este archivo puede ser incorporado integralmente en el respectivo archivo de proyecciones de población. Se evita así la dificultad de copiar manualmente las-relaciones de sobrevivencia y se disminuyen las posibilidades de error en el ingreso de datos.

1/ Vease UN - Population Division, "A User's Manual to the Population Projection Computer Programme of the Population Division of the United Nations". Serie ESA/P/WP.77 (Enero 1982).

### ASPECTOS METODOLOGICOS DEL PROGRAMA  $E$ .

Las tablas abreviadas de mortalidad se construyen a partir de las probabilidades de muerte -la función (ngx)- que se determinan para cada quinquenio, en base a interpolaciones lineales entre la función de mortalidad de una tabla inicial y la función corres--pondiente de una tabla limite. (

La interpolación de las probabilidades de muerte (nqx) por sexo y edad en cada quinquenio, se hace respecto a las esperanzas de vida al nacer; ello requiere preparar previamente una proyección. El programa toma en cuenta lo siguiente:

- El programa evalda la consistencia de los datos utilizados.  $\alpha$ ) detiene su ejecución-si-encuentra-cifras incoherentes. La condición esencial es que en cada tramo de la proyección,  $\in$  1 conjunto de esperanzas de vida al nacer sean crecientes en el tiempo, sean superiores da lo sumo iguales a la tabla inicial y menores o iquales a la tabla limite.
- Efectuada la interpolación de las probabilidades de muerte,  $b)$ construye la tabla de vida implicita para obtener la esperanza de vida al nacer asociada a ese juego de probabilidades de muerte.
- $\subset$ ) Compara la esperanza de vida de la tabla construida con - 1 a esperanza de vida que se tiene como valor proyectado. Repite proceso tantas veces cuantas sean necesarias hasta que la  $\oplus$  1 diferencia entre la esperanza de vida proyectada y la de la tabla sea menor o iqual a  $\alpha,5$  años.

### $C_{\star}$ CONSTRUCCION DE LOS ARCHIVOS DEL FROGRAMA

El usuario debe constŕuir un archivo de trabajo para l cada conjunto de proyecciones deseadas con los siguientes datos.

Tarjetas Nos. 1, 2 y 3: Comentarios

Se pueden utilizar las 80 columnas de estas tarjetas para incluir comentarios que se desee que aparezcan impresos en las paginas producidas por el programa.

Tanjeta Ng. 4: Tanjeta de Parámetros

Columna 1: código del sexo, 1 para masculino y 2 para femenino

Columna 2: tabla limite a utilizar, se debe escoger uno de los siquientes còdigos:

70

**a) Si se desea usar una tabla limite de CELADE-San Josè 2/**

- b) Si se considera utilizar la tabla limite BP-2 <u>3</u>/
- **c) Si se desea emplear una;' tabla limivte del usuario. Es** decir, que se pretenda hacer la proyección de la mortali**dad en base a una tabla de m o r t a i i dad difer ente a las del** programa, (tabla de CELADE-San Josè o tabla limite de  $BP - 2$ ).

Columna 3: si en la columna anterior se indicò opciòn "1" (tablas **de mortalidad masculinas utilizando la tabla limite de San Josè,** se debe éspecificar el nùmero de esta tabla limite; de lo contra**rio se puede dejar esta columna en blanco (ver anexo tablas lìmi**  tes). Para el caso de la población femenina, esta columna puede quedar en blanco ya que en las tablas de CELADE-San José existe **sólo una tabla limite de mortalidad femenina.**

**Columnas 4-31 nombro del país para el cual se van a hacer las psr oyecc i ones**

**larietas No. 5 y 6: Tarietas de información básica.** 

En estas tarjetas se especifican los valores iniciales de las **probad i 1 idades de muer te (n q x ) de la tabla que se usará como i ni. c i al . Cada probab i 1 i dad puede oc:upar hasta . un total de 8 co 1 um• riás** (en caso de no especificar el punto, se asume que los ditimos *6* **dígitos son decimales).**

### **Tarj eta No. 5**

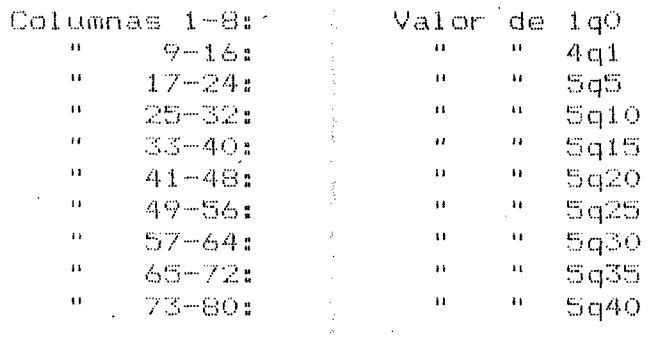

**2/ Ortega, Antanio. Tablas limites de mortalidad pireparadas en CELADE.San José para su uso en proyecciones de Población. Métodos para proyecc io nes demogr áf i cas. ,CET"ADE, S e n e E" No 1003. nov, 1984. ' ;**

 $\S$ / Borgueois-Pichat, Jean, "La mortalite biologique de l'homme" **en Population, No. 3, 1952** 

## Tarjeta No. 6

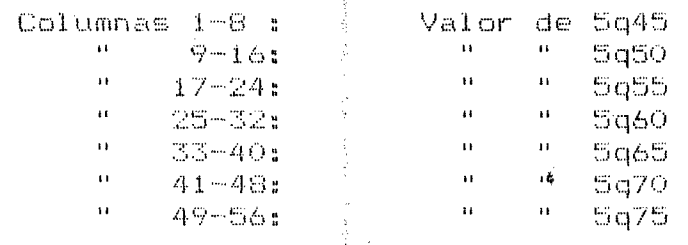

## Tarjeta No. 7

Columnas 1-8: valor de la esperanza de vida de la tabla inicial, - eo inicial (sí no se digita el punto se asumen los ditimos 4 digitos con decimales).

Columnas 9-16: valor de la esperanza de vida a los ochenta años de la tabla de vida inicial - e(80) inicial (si no se digita el punto, se asumen los últimos 4 digitos como decimales).

Columnas 17-24: valor del factor de separación de los  $\alpha$  cases. nores de un año - fo inicial (si<sup>}</sup> no se digita el punto, se asumen los últimos é digitos como decimales).

Columnas 25-32: valor del factor de separación del grupo años de la tabla inicial - 4K1 inicial (si no se digita el  $1 - 4$ punto, se asumen los últimos 6 dígitos como decimales).

<u> Iarjeta No. 8</u>

 $Columnas 1-2:$  número de quinquenios a interpolar. Mäximo 10 quinquenios.

Columnas 3-6: año inicial del primer quinquenio que se va a interpolar.

Tanjeta No. 2.

Especifica las esperanzas de vida al nacer proyectadas. cada quinquenio, a interporlar. Se deben colocar en orden ascendente (primer quinquenio hasta el dltimo), ocupando 8 columnas para cada esperanza de vida. - Si no se especifica el punto decimal de cada esperanza de vida el programa asume que los ùltimos 4 digitos son decimales en cada esperanza. Deben incluirse tanto valores de esperanzas de vida como número de l quinquenios se especificò en la columna 6. De lo contrario el programa da error.

Columna 1-8: esperanzas de vidajdel primer quinquenio.

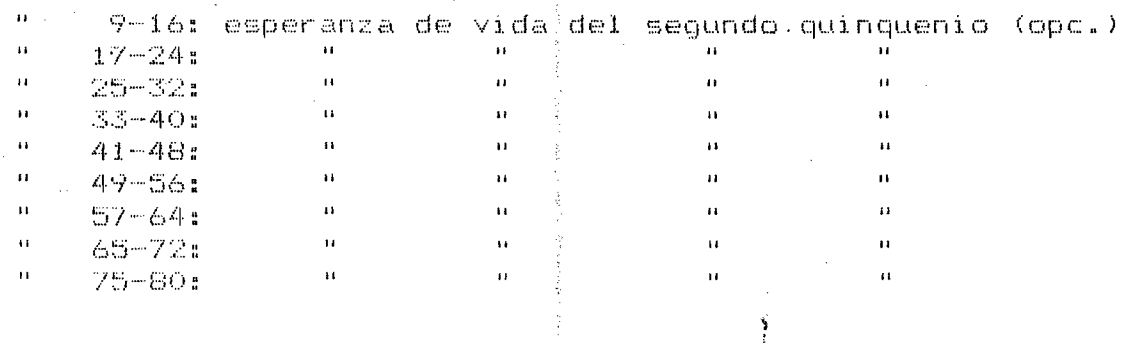

### EJEMPLO DE UN ARCHIVO PARA PROYECCION DE LA MORTALIDAD  $D_{\star}$ 1980-2025

siguiente es un ejemplojde archivo para proyección de la  $E1$ mortalidad por sexo y edad paraíel periodo 1980-2025, "utilizando" una tabla de mortalidad calculada para el año 1980 y una de las tablas limite de mortalidad contemplada en el programà: la tabla limite de CELADE-San Josè.

REPUBLICA DOMINICANA: PROYECCION DE LA MORTALIDAD POR SEXO Y GRUPOS DE EDADES. CELADE - SAN JOSE, REVISIONES EFECTOADAS EN FEBRERO DE 1985 TABLA INICIAL 1980 TABLA LIMITE CELADE SAN JOSE No. 7 MANUEL RINCON REPUBLICA DOMINICANA  $117$ 0.08637 0.02408 0.00613 0.00504 0.00708 0.01184 0.01445 0.01559 0.01879 0.02471 0.03323 0.05092 0.07163 0.10870 0.16301 0.24977 0.38072 1.00000 61.23 5.21 .2441 1.33 091980 62.19 63.86 65.42 66.80 67.96 69.02 69.87 70.58 71.16 LREPUBLICA DOMINICANA:PROYECCION DE LA MORTALIDAD POR SEXO Y GRUPOS DE EDADES. CELADE - SAN JOSE. REVISIONES EFECTUADAS EN FEBRERO DE 1985 TABLA INICIAL 1980 TABLA LIMITE CELADE SAN JOSE No 7 MANUEL RINCON 21. REPUBLICA DOMINICANA 0.07332 0.02195 0.00524 0.00434 0.00608 0.00936 0.01174 0.01322 0.01593 0.01897 0.02647 0.03696 0.04944 0.07847 0.12032 0.19638 0.31364 1.00000 65.07 5.80 .2441 1.33 091960 66.11 68.06 69.81 71.36 72.71 73.86 74.81 75.61 76.26

En la tarjeta 4, el número: 117 indica que se trata del sexo. masculino, que se usaràn las tablas de CELADE-San Josè y que la tabla de vida masculina a utilizar es la tabla número 7. Las tablas de CELADE-San Josè disponen de un conjunto de nueve tablas de mortalidad masculinas numeradas del 1 al 9. Para elegir fel modelo a utilizar puede verse}el articulo preparado por Antonio. Ortega  $4/$ .

**A su vez la cifra 21, de; las columnas 1 y 2 en la tarjeta nùmero 4 del segundo conjunto} de datosi, indica, por una parte, que se trata de la mortalidad femenina y que se usará la tabla de** CELADE-San Jos**è. El modelo construido en S**an Josè tiene solamente una tabla limite de mortalidad femenina razòn por lo que, **este caso, puede dejarse en blanco la columna correspondí ente. en**

## **E. INSUMOS ADI CIONALES SI SE UTILIZA UNA^ TABLA DE VIDA DEL USUARIO '**

**Por lo general, esta situación se presenta cuando se desea hacer una proyección de 1 a mortal i dad para los periodos intercensales comprendidos en un periodo que cubre dos tablas de mortali**dad construidas para el país. Tal el caso del ejemplo a continua**ción, en donde se busca proyectar 1 a mortalidad quinquenal 1950- 1975 'apoyándose e n .1 as tablas}de mortalidad del pai s de los años 1950 y 1970-**

 $\frac{1}{2}$ i

I!ll!llll01¡¡ll¡lli0;ili::!ll0:il!!111101!l!!¡!1101!!!l!l¡¡0!!ll!¡lil01!lh!l!!0 REPUBLICA DllMINICANAiPRGYECCIOM DE LA MQRTALIOAQ POR SEXO Y 6RUP0S DE EDADES. CELADE - SAN JOSE. REVISIONES EFECTUADAS EN FEBRERO DE 1985 TABLA INICIAL 1950 TABLA LIMITE 1970 MANUEL RINCON 13 REPUBLICA DOMINICANA 0.16642 0.13037 0.02735 0.01539 0.02374 0.03042 0.03642 0.03855 0.04322 0.05220 0.06554 0.08577 0.11547 0.16788 0.23299 0.35131 0.48940 1.00000 42.91 5.02 .3397 1.24 041950 44.74 48.56 52.14 55.39 0.10751 0.05364 0.01070 0.00683 0.00B71 0.01342 0.01613 0.01829 0.02129 0.02545 0.03599 0.05448 0.07791 0.12090 0.19454 0.28677 0.39637 1.00000 Ó6.76 5.72 .266 1.23

**En este caso la tarjeta n ù m e r o 3 debe llevar el valor 13 en las columnas 1 y 2 para indicar que se trata del sexo.masculino y que se utilizará como limite una tabla de vida del usuario.**

**Por otra parte cuando se emplea como limite una tabla de vida del usu ar io el archiva debe contener tres tarjetas adicionales con los siguí eri tes datos: '**

4/ Ortega, Antonio. Op. cit.

6

## Tanjetas Nos. 10 x 11:

Contienen los valores finales de las nox en el caso de que el usuario especifique un 3 en la cólumna 2 de la tarjeta 2. Es decir, se desea utilizar una tabla limite dada por èl. Cada velor debe ocupar 8 columnas, si no se especifica el punto se asume gue los altimos 6 digitos son decimales. El formato de construcción de estos datos es idéntico al utilizado para las probabilidades de muerte. (Ver formato tarjetas 3 y 4).

## Tarjeta No. 12:

Valores finales de la esperanza de vida al nacer, de la esperanza de vida a los 80 años y de los factores de separación fo y 4K1 para la tabla limite cuándo el usu#rio especificò que deseaba utilizar su propia tabla.

Columna 1-8: valor de eo de la tabla limite (si no hay punto se asumen decimales los 4 ditimos digitos).

Columnas 9-16: valor de e(80) de la tabla limite a utilizar  $(51)$ no hay punto, se asumen decimales los 4 ditimos digitos).

Columnas 17-24: valor de fo de la tabla limite (si no hay punto, se asumen decimales los 4 ditimos digitos).

Columnas 25-32: valor de 4K1 de la tabla limite (si nó hay punto, se asumen decimales los 4 últimos digitos).

### $F_{\perp}$ CONSTRUCCION DEL ARCHIVO PARA UNA PROYECCION DE POBLACION

la proyección de población que va a elaborarse cubre Si.  $-0.07$ período pasado, donde se dispone-de-un-conjunto sucesivo  $-$ de tablas de mortalidad reales, es necesario construir un archivo con una sucesión de archivos parciales para utilizar ese conjunto, de tablas como tablas iniciales yátablas limites sucesivamente.  $E1$ archivo debe contener para cáda periodo las tablas masculinas y femeninas, ya que de esa manera el programa construye el archivo con los niveles de mortalidad y las relaciones de sobrevivencia requeridas para el programa de proyecciones de pobla- $\sin 3$ 

Si por ejemplo se tienen tablàs de vida para los años 1950. 1960, 1970 y 1980 y deseamos una proyección 1950-2025 utilizando una tabla limite de CELADE San Josè, el archivo a construir debe tener la siguiente caracteristica.

# EJEMPLO DE UN ARCHIVO PARA PROYECCION DE LA MORTALIDAD 1950-2025

REPUBLICA DOMINICANA: PROYECCION DE LA MORTALIDAD POR SEXO Y GRUPOS DE EDADES. CELADE - SAN JOSE, REVISIONES EFECTUADAS EN FEBRERO DE 1985 TABLA INICIAL 1950 TABLA LIMITE 1970 MANUEL RINCON REPUBLICA DOMINICANA 13 0.16642 0.13037 0.02735 0.01539 0.02374 0.03042 0.03642 0.03855 0.04322 0.05220 0.06554 0.08577 0.11547 0.16788 0.23299 0.35131 0.48940 1.00000 42.91 5.02 .3397 1.24 041950 44.74 48.56 52.14 55.39 0.10751 0.05364 0.01070 0.00683 0.00871 0.01342 0.01613 0.01829 0.02129 0.02545 0.03599 0.05448 0.07791 0.12090 0.19454 0.28677 0.39637 1,00000 56.76 5.72 .266 1.2B REPUBLICA DOMINICANA: PROYECCION DE LA MORTALIDAD POR SEXO Y GRUPOS DE EDADES. CELADE - SAN JOSE, REVISIONES EFECTUADAS EN FEBRERO DE 1985 23. REPUBLICA DOMINICANA 0.15044 0.13078 0.02589 0.01490 0.02114 0.02745 0.03275 0.03662 0.04096 0.04662 0.05387 0.06802 0.09575 0.14224 0.21290 0.31304 0.43885 1.00000 45.15 5.23 .3397 1.24 041950 47.31 51.41 55.22 58.67 0.09189 0.05034 0.00926 0.00598 0.00842 0.01094 0.01347 0.01613 0.01903 0.02325 0.03061 0.04317 0.06243 0.09054 0.14094 0.22496 0.35428 1.00000 60.22 6.20 .266 1.28 REPUBLICA DOMINICANA: PROYECCION DE LA MORTALIDAD POR SEXO Y GRUPOS DE EDADES... CELADE - SAN JOSE. REVISIONES EFECTUADAS EN FEBRERO DE 1985 TABLA INICIAL 1970 TABLA LIMITE 1980 MANUEL RINCON  $13<sup>2</sup>$ REPUBLICA DOMINICANA 0.10751 0.05364 0.01070 0.00683 0.00871 0.01342 0.01613 0.01829 0.02129 0.02545 0.03599 0.05448 0.07791 0.12090 0.19454 0.28677 0.39637 1.00000 56.76 5.72 .266 1.28 021970 58.13 60.27 0.08637 0.02408 0.00613 0.00504 0.00708 0.01184 0.01445 0.01559 0.01879 0.02471 0.03323 0.05092 0.07163 0.10870 0.16301 0.24977 0.38072 1.00000  $61.23$   $5.21$   $.2441$   $1.33$ REPUBLICA DOMINICANA: PROYECCION DE LA MORTALIDAD POR SEXO Y GRUPOS DE EDADES. CELADE - SAN JOSE. REVISIONES EFECTUADAS EN FEBRERO DE 1985 TABLA INTETAL 1970 TABLA LIMITE 1980 MANUEL RINCON 23 REPUBLICA DOMINICANA 0.09189 0.05034 0.00926 0.00598 0.00842 0.01094 0.01347 0.01613 0.01903 0.02325 0.03061 0.04317 0.06243 0.09054 0.14094 0.22496 0.35428 1.00000 60.22 6.20 .266 1.28 021960 61.77 63.97 0.07332 0.02195 0.00524 0.00434 0.00608 0.00936 0.01174 0.01322 0.01593 0.01897 0.02647 0.03696 0.04944 0.07847 0.12032 0.19638 0.31364 1.00000 65.07 5.80 .2441 1.33 . REPUBLICA DOMINICANA: PROYECCION DE LA MORTALIDAD POR SEXÓ Y GRUPOS DE EDADES.

FR.

**CELAOE - SAN JOSE. REVISIONES EFECTUADAS EN FEBRERO DE 1985 TABLA INICIAL 1980 TABLA LIMITE CELADE SAN JOSE Nd. 7 MANUEL RINCON 117 REPUBLICA DOMINICANA 0.08637 0.02408 0.00613 0,00504 0.00708 0.01184 0.01445 0.01559 0.01879 0.02471 0.03323 0.05092 0.07163 0.10870 0.16301 0.24977 0.38072 l.OÓOOO 61.23 5.21 091980 .2441 1.33 62.19 63.86 65.42 66.80 67.96 69.02 69.87 70.58 71.16 REPUBLICA DOMINICANAiPROVECCION DE LA MORTALIDAD POR SESO Y GRUPOS DE EDADES. CELADE - SAN JOSE.- REVISIONES EFECTUADAS EN FEBRERO DE 1985 TABLA INICIAL 1980 TABLA LIMITE CELADE SAN JOSE Na 7 MANUEL RINCON 21 REPUBLICA DOMINICANA 0.07332 0.02195 0.00524 0.00434 0.00608 0.00936 0.01174 0.01322 0.01593 0.01897 0.0264? 0.03696 0.04944 0.07847 0.12032 0.19638 0.31364 1.00000 65.07 5.80 .2441 1.33 091960 66.11 68.06 69.81 71.36 72.71 73.86 74.81 75.61 76.26**

Con este archivo el programa construye las tablas de mortalidad por sexo de los periodos, 1950-1970 y 1970 - 1980 basadas en las tablas del usuario y, las tablas 1980-2025, en base a la: tablas 1980 del usuario y la tabla limite de CELADE-San Josè nùmero 7. Construye ademàs el árchivo con las relaciones de sobrevivencia quinquenales con el formato requerido por el programa de proyecciones ONU.

?

### **B. PRO YE CCIO N DE LA MORTA LI DAD CON PROY ECCION DE LA MORTALIDAD INFANTIL**

Este programa tiene como caracteristica adicional, la posibilidad de preparar tablas de mortálidad proyectadas fijando previamente los niveles de mortalidad infantil. Luego las tasas de mortalidad infantil, que constituyen indicadores importantes de las condiciones de mortalidad de un país, son el elemento base para la determinación de la estructura de la mortalidad.

Esta alternativa es importante. el efecto que el nivel de m<u>ortalidad infantil tiene sobré el nivel de mortalidad y la</u><br>esperanza de vida al nacer y, porque provectando previamente la esperanza de vida al nacer y, porque proyectando previamente mortalidad infantil, cuando esto es posible, se puede establecer una estructura de la mortalidad por edad màs acorde con las condiciones reales del país. Esto requiere los siquientes datos adicionales.

1. En la columna 32 de la tarjeta nùmero 4 debe colocarse un "1". Ello indica al programa que se usarà adicionalmente para la proyección las tasas proyectadas de mortalidad infantil

 $2.1$ Una tarjeta adicional en la que se coloquen las tasas d⊜ mortalidad infantil proyectadas. Esta tarjeta debe ir l  $\cosh \varphi$ cada a continuación de la tarjeta que contiene las esperanzas de vida al nacer proyectadas, esto es como tarjeta número 10. En el caso que se utilice una tabla limite del usuario,  $1a<sub>5</sub>$ tarjetas correspondientes deberán ir a continuación de  $1a<sub>5</sub>$ tasas de mortalidad infantil y ocuparan por tanto las posiciones 11 a 13. El formato para este caso debe ser el  $-51$ quiente:

Columna 1-8: Tasa de mortalidad infantil del primer quinquenio.

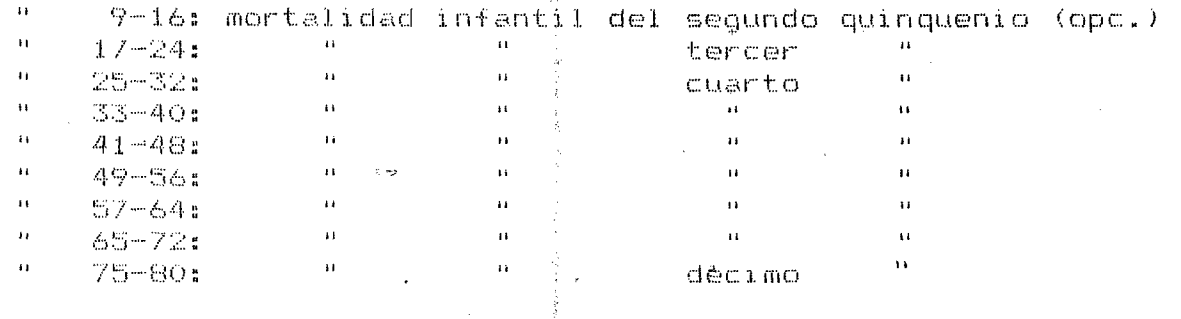

#### Η. IMPLEMENTACION DEL PROGRAMA

El programa original fue escrito en Fortran , para un computador Burroughs 6900 adaptàndose posteriormente las versiones para microcomputadores IBM y compatibles.

E1 programa utiliza un archivo de disco y dos archivos.  $de$ impresión, de la forma que se describe a continuación:

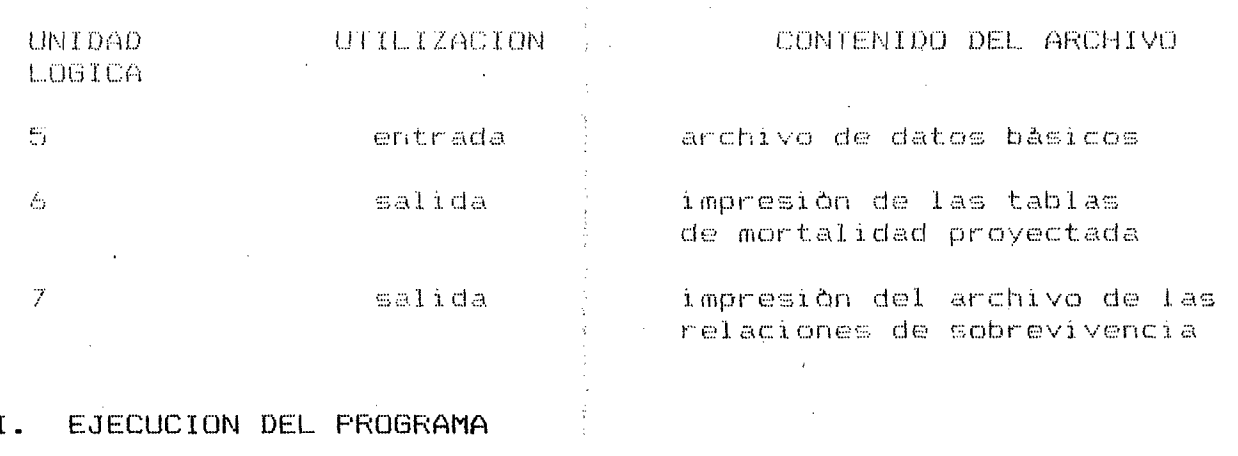

Para ejecutar el programa se procede mediante las siguientes instrucciones:

a) En la versión para computador:

> RUN PROG/TABLAS: FILE FILES (TITLE=NOMBRE2); FILE FILE6 (TITLE=NOMBRE3); DESTNAME=SITE:

NOMBRE2. Es el nombre del archivo en donde se encuentran los datos de entrada para este programa de interpolación de las qx. con el formato respectivo como fuera indicado anteriormente.

NOMBRE3. Es el nombre que se le darà al archivo en donde ം യുത grabaràn las relaciones de sobrevivencia, dtiles para el programa de proyecciones de población ONU. - Este archivo se generarà con el formato reguerido por el programa ONU.

#### En la versión para microcomputador  $b$ )

Para ejecutar el programa es necesario montar el diskette en donde se tiene el archivo del programa de tablas de mortalidad y que se ha definido como "TABLAS " . Fara iniciarlo se requiere llamar el programa en la dirección que se encuentre. El nombre genèrico del programa es "TABLAS" y el diskette con el mismo se halla en la dirección A>, se escribirà solamente :

### $A >$  Tablas

- Se debe proporcionar la direccción, ( DRIVE) y el nombre UNIT 5? archivo que contiene los datos bàsicos que requiere  $de1$ el programa de tablas, ejemplo, A> tab5080.dat
- UNIT 67 Se debe dar la dirección (  $DRIVE$ ) y el nombre del archivo y el tipo de salida en que sé desean las tablas de mortalidad. Si por ejemplo damos la instrucción "FRN" se imprimiràn las tablas de mortalidad respectivas. Fara que aparezcan solamente i en pantalla debe darse  $1 \infty$ instrucción" CON". Al darle la instruccion a> tda5080. crearà un archivo con ese nombre en un diskette localizado en la dirección $\ket{\text{a}}$  y que contendrá las tablas de vida proyectadas.

**UNIT** -7? Se -debe -dar la diregción (DRIVE) y un nombre para la grabación del archivo(de las relaciones de sobrevivencia necesarias para la proyeccion de Foblación. Ejemplo: A>NPX5080. Se contruye con esta instrucción un archivo con las relaciones de sobrevivencia del periodo 1950-1980 que quedan grabadas en un diskette ubicado en la dirección a>.

- -
	- -
	-
	-
	-
	-
	- $\begin{array}{c} \bullet \\ \bullet \\ \bullet \\ \bullet \end{array}$
	-
	-
	- -
		-
		-
- 
- 
- -
	-
	-
	- - $\mathcal{L}^{\text{max}}_{\text{max}}$
		-
		- - -